Napisz cyfrę 1

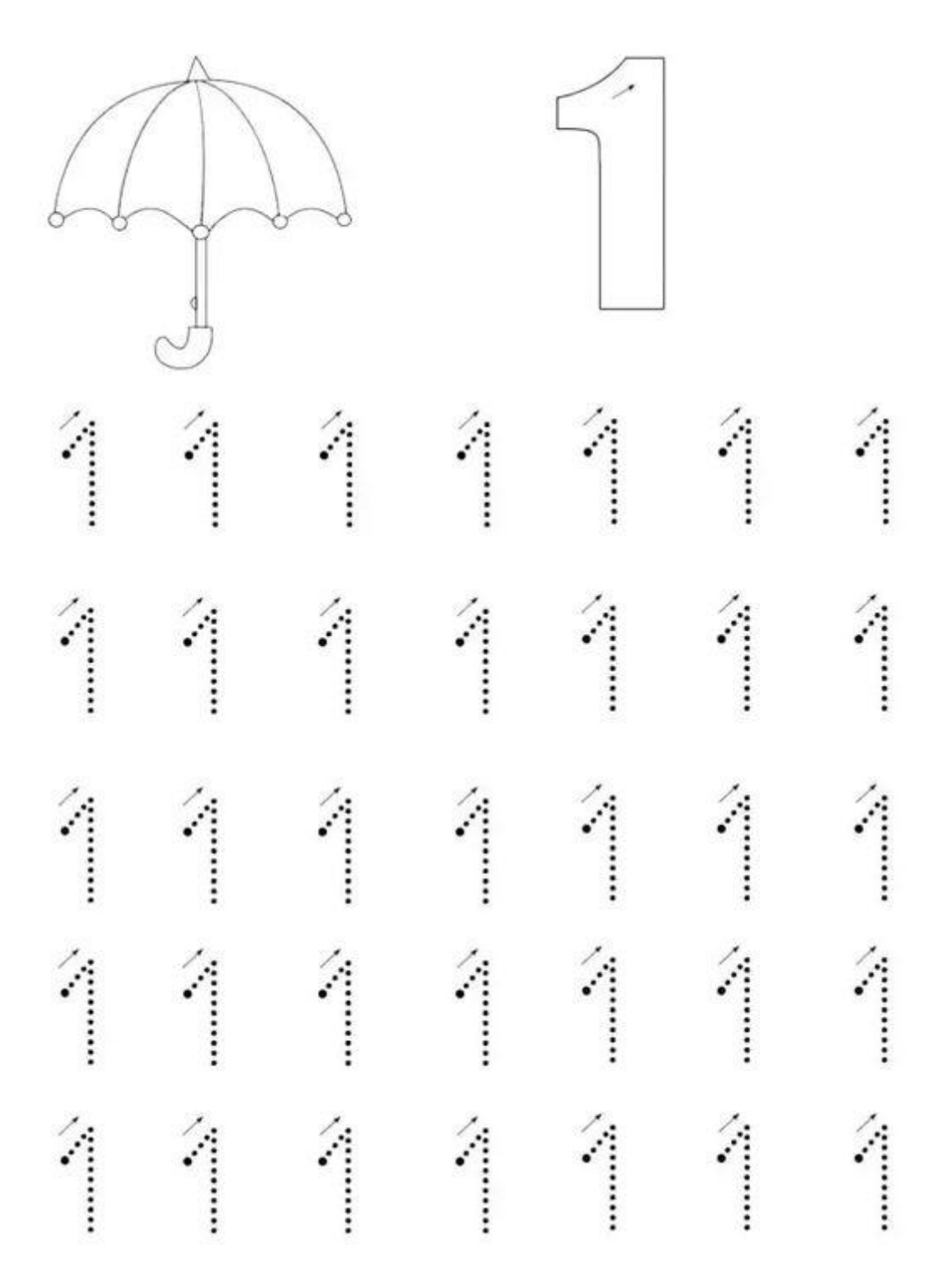